## Petr Sojka Pár poznámek pro TeXové novice aneb o účelovosti, Occamově břitvě a černobílosti

*Zpravodaj Československého sdružení uživatelů TeXu*, Vol. 7 (1997), No. 1-2, 26–30

Persistent URL: <http://dml.cz/dmlcz/149781>

#### **Terms of use:**

© Československé sdružení uživatelů TeXu, 1997

Institute of Mathematics of the Czech Academy of Sciences provides access to digitized documents strictly for personal use. Each copy of any part of this document must contain these *Terms of use*.

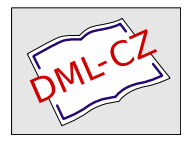

[This document has been digitized, optimized for electronic delivery](http://dml.cz) and stamped with digital signature within the project *DML-CZ: The Czech Digital Mathematics Library* http://dml.cz

Problémy a nepresnosti v balíku 4TFX, ktoré boli spomenuté v úvode tohto článku, budú s najväčšou pravdepodobnosťou odstránené v ďalšom vydaní 4TEX na CD, ale popísané riešenie umožňuje vyhnúť sa im už dnes.

> Igor Podlubný Katedra riadenia výrobných procesov Fakulta BERG Technická univerzita v Košiciach PODLBN@ccsun.tuke.sk

### Pár poznámek pro T<sub>E</sub>Xové novice aneb o účelovosti, Occamově břitvě a černobílosti PETR SOJKA

"Do not multiply entities beyond necessity" William of Ockham, 1285–1349

TEX je systém složitý. Jeho učící křivka je pozvolná a obtížná, snad i trnitá. Tento příspěvek by chtěl těm, kteří se v "TEXovské hierarchii"<sup>1</sup> chtějí šplhat výše, ale také těm, kteří chtějí jen dostat své myšlenky na papír či článek do sborníku, usnadnit prvotní volby. Jaký makrobalík se naučit, jakou literaturu použít, jak postupovat maximálně efektivně. Žádný jednoduchý a černobílý návod ale neexistuje, byť to někteří fundamentalisté tvrdí a prezentují (či publikují) svá stanoviska vycházející z jejich kontextu jako jediná správná. Čtenáři zde nebudou sugerována zaručeně správná a jediná možná řešení, spíše doporučení typu pokud  $(D:), \ldots$ , pak  $(O:), \ldots$ 

# Účel

Jeden z častých dotazů, se kterým se na mě lidé obracejí, je: zaslechl jsem něco o TEXu: jaký makrobalík se mám naučit, jakou knihou začít, co si mám instalovat? Na takové se usměju a začnu malý výslech:

- k jakému účelu chce T<sub>EX</sub> používat,
- jaké typy dokumentů bude připravovat a jaká je požadovaná kvalita,
- jak rozsáhlé dokumenty bude sázet,
- zda či jak často programuje,

<sup>1</sup>Viz článek na straně 30.

- v jakém prostředí, pracovišti, s jakým zázemím bude pracovat,
- z jakých podkladů bude vycházet,
- zda jsou nějaká další omezení daná prostředím tazatele

Veškerá doporučení prostředků, maker či dokonce vhodnosti TEXu je třeba odvíjet od účelu, ke kterému má sloužit.

#### T<sub>F</sub>X ano či ne?

Tato otázka se může zdát od předsedy sdružení kacířská, ale je třeba si ji položit na prvním místě. Je opravdu pro požadovanou publikační činnost vhodný? Nevystačí se s HTML? Nebo pro vysokou míru interakce a malý rozsah tiskoviny raději nezvolit sázecí systém WYSIWYG?

D:Jde o jednorázové vysázení svatebního oznámení?

O:Nevyplatí se o zvládnutí TEXu uvažovat.

D:Patříte mezi ty 2 % populace zvané informatici?

O:TEX se vám bude líbit a možná budete raději chtít programovat v plain-TEXu nebo psát dokumenty v LATEXu.

D:Píšete dokumentaci k rozsáhlému softwarovému produktu, který se vyvíjí a vyžaduje se kvalitně zpracovaná programová dokumentace?

O:Ano, TEX je pro vás to pravé.

D:Máte nakladatelský dům produkující desítky podobných titulů s hladkými texty či s pevnou strukturou dokumentů?

O:TEX je pro vás ten pravý, následujte pěknou řádku vašich konkurentů, kteří na to již přisli.

D:Vyžaduje sazba dokumentu vysokou míru interakce, spolupráce s grafikem na umisťování obrázků apod.?

O:Použijte raději QuarkXpress či něco podobného, pokud dokumentů se stejným návrhem nebudete dělat desítky či stovky.

D:Chcete digitalizovat poloautomaticky a přesadit 30000 stran Ottova slovníku naučného?

O:Ano, TEX je ideální, a abyste nemuseli všechny styly na různorodé entity programovat znova, sáhněte po LATEXu, ke kterému je přímo použitelné nepřeberné množství specifických stylů sazby.<sup>2</sup>

D:Jde primárně jen o sdílení informací přes Internet bez požadavků na formu – typografickou kvalitu?

O:Uvažte, zda nevystačíte s editorem HTML.

 $2\zeta$ e to bylo doporučení správné, je možno se přesvědčit na http:/www.aion.cz/otta

# Makrobalíky

Jakmile se rozhodnete pro TEX, dalším krokem je volba balíků maker. Věčné téma diskusí může být o tom, jaké balíky maker používat. Odpověď je jednoduchá: takové, jaké vám vyhovují, s kterými svých požadavků (kvalita, cena,. . . ) dosáhnete při svých znalostech, ve svém prostředí a pro daný publikační projekt nejrychleji a s nejmenšími náklady.

Jiná je situace, když se vším musíte prokousávat sám, oproti té, když máte vedle sebe TEXovského guru. Jinak se pracuje, máte-li po ruce CD-ROM či běžící instalaci se stovkami hotových stylů, jiná máte-li holý TEX a musíte začínat od píky.

D:Chcete mít vše pod kontrolou a jste programátor každým coulem?

O:Programujte nad plainTEXem.

D:Potřebujete poslat článek do konference a typografie vás nezajímá, neboť vydavatel si to přesadí?

O:Použijte standardního značení LATEXu, případně stylu a značení dodaného s pokyny pro autory.

D:Sázíte sborník konference a  $95\%$  příspěvků došlo v  $\angle$ ATEXu?

O: Vysadte ji v L<sup>AT</sup>FXu.

D:Chcete mít kromě tištěné verze bez práce též verzi HTML dokumentu? O:Použijte LATEX a konvertor LATEX2HTML.

D:Sázíte extravagantní dokument vyžadující specifickou \output rutinu a zcela jistě nikde nepublikovaný styl sazby?

O:Napište si ji v plainu.

D:Ortodoxní plainista vám vyčítá nezvyklý design LATEXovského dokumentu a špatné fonty?

O:Změnte řádek v hlavičce dokumentu na vhodnější styl (například místo standardních použijte styly z třídy stylů vyvinutých holandskou skupinou sdružení uživatelů T<sub>E</sub>Xu ntgclass: artikel1, rapport, boek a za moment mu ukažte přesazený dokument s jiným designem a vysazený v jiné rodině písem.

D:Sázíte složitý dokument a vše co potřebujete od okolí pro šachovnice po hieroglyfy jste našli jako LATEXové styly na právě obdrženém CD-ROM TEXlive II připravené ihned k použití (plug&play)?

O:latex mydocument

D:Sázíte část dokumentu do knihy, která bude v AMS-LATFXu, pro svého nadřízeného, který nehodlá používat nic jiného?

O:Prolistujte manuál a použijte ho pro značení své části také! D:Chcete si napsat knihu s názvem TEXbook naruby, LATEX neznáte, píšete o něm pomlouvačné články, ale s TEXbookem chodíte denně do postele?

O:Napište si svá makra pro svou knihu v plainTFXu!

D:Jste intelektuál?

O:Použijte L<sup>AT</sup>FX!<sup>3</sup>

<sup>3</sup>Autorem tohoto doporučení je Phil Taylor.

#### Značkování a její minimalizace

Kdo dočetl až sem, tomu asi vrtá hlavou, jak to vše souvisí s názorem anglického filosofa čtrnáctého století a jeho principem šetrnosti?

Jedním z hlavních typografických principů je princip jednotnosti a zejména u technických dokumentů zviditelnění logické struktury dokumentu. Logická struktura dokumentu je tedy mimo vlastního textu to hlavní (případně i jediné) značení, které je autorské. Koncentrace na ni a separace vizuálních prvků sazby vyžaduje určitou disciplínu. Její dodržení implicitně na začátečníkovi, který neumí vytvářet makra, vynucuje LATEX, což je nesporná výhoda. Začátečník, který začíná v plainu, by na toto měl od začátku s vytvářením maker vhodného značkování myslet. Jinak se mu může stát, že dopadne stejně jako jeho soused u WYSIWYG programu, jehož myš svádí k nekonzistentnímu klikání a značení logicky stejných entit vizuálně různě. Zde by měla nastoupit pomyslná břitva a minimalita použitého značení pro vizuální prvky v textu (a typografii tak skrýt do těl maker – sázecích procedur).

#### Validace

Validace, čili kontrola dokumentu, zda jeho jazyk značení vyhovuje formální gramatice (v jazyce SGML se nazývá DTD, Document Type Definition), umožňuje automatizaci kontroly struktury a úplnosti dokumentu. Tak jako u každého programování má autor překladač, který mu říká, kde a proč udělal chybu. Výhodou tohoto postupu je například oproti (plain)TEXu zejména lepší chybová diagnostika, možnost snadno popsatelných automatizovaných transformací dokumentu. To při dokumentu v plainTEXu využívajícím plně možností aktivních znaků, nestandardního oddělování parametrů maker a dalších fines, není možné. Vhodný jazyk značek je též klíčový pro automatizaci a efektivitu práce s dokumentem. Velké publikační domy dávno poznaly výhody formálního jazyka SGML a z toho plynoucí možnosti transformací dokumentů, validace a dalších nesporných výhod. Přecházet však na prostředky SGML kvůli deseti stránkám dokumentů měsíčně se však rozhodně nevyplatí. Alternativou může být balík TEXových maker (ATML), který sází přímo ze značkování HTML při současné možnosti publikace na WWW a použití validačních prostředků jako nsgmls (<http://www.jclark.com/sp/nsgmls.htm>).

#### Závěr

Pokud jste čekali nějakou kuchařku či jednoznačné doporučení, asi jste zklamáni. Každá situace je specifická a při každém rozhodnutí je třeba zvažovat

maximum vstupním podmínek a jejich priority. U T<sub>E</sub>Xu je krásné to, že k cíli vede cestiček většinou několik a sazeč má možnost svobodné volby na každém kroku. Pokud mu T<sub>EX</sub> nedělá vše podle jeho představ, může dokonce upravit i jeho kód pro svou konkrétní aplikaci. Jako u každého jiného programování však efektivita práce kolísá až o řád v závislosti na schopnostech programátora, dostupných prostředcích, disciplíně a dalších faktorech. Doufám, že článek umožní aspoň základní orientaci novým adeptům černého řemesla pomocí T<sub>EXu</sub>.

> Petr Sojka Fakulta informatiky MU Botanická 68a 602 00 Brno sojka@muni.cz

# Hierarchie TFXistů

#### Beginner:

- Is always searching for a T<sub>EX</sub> help menu in the text editor.
- Does not know what an operation system is, but thinks that  $T_F X$  is a part of it.
- Has no idea what \section is for.
- Queues the .TEX file to the printer.
- Has serious troubles not to forget the \ before a command name.
- Cannot understand why WINWORD is not installed on this nasty machine.

#### Novice:

- Knows that no help menu is available.
- Uses \begin  $\{... \}$ , but \end's only 50% of them.
- Queues the .DVI file to the printer.
- Thinks that penalties are a bad thing for soccer players.
- Has heard somewhere that T<sub>E</sub>X is good for mathematical formulas.
- Cannot understand why  $\setminus$  section is better than  ${\Large \bf bf}.$
- Has never heard about METAFONT.
- Is amazed why WINWORD was so much faster in printing.
- Does not know what a tabular is, but needs one in his document.